### **First Time Web TPAX User**

**Introduction** This guide provides the procedures for a First Time Web TPAX User.

**Procedures** See below.

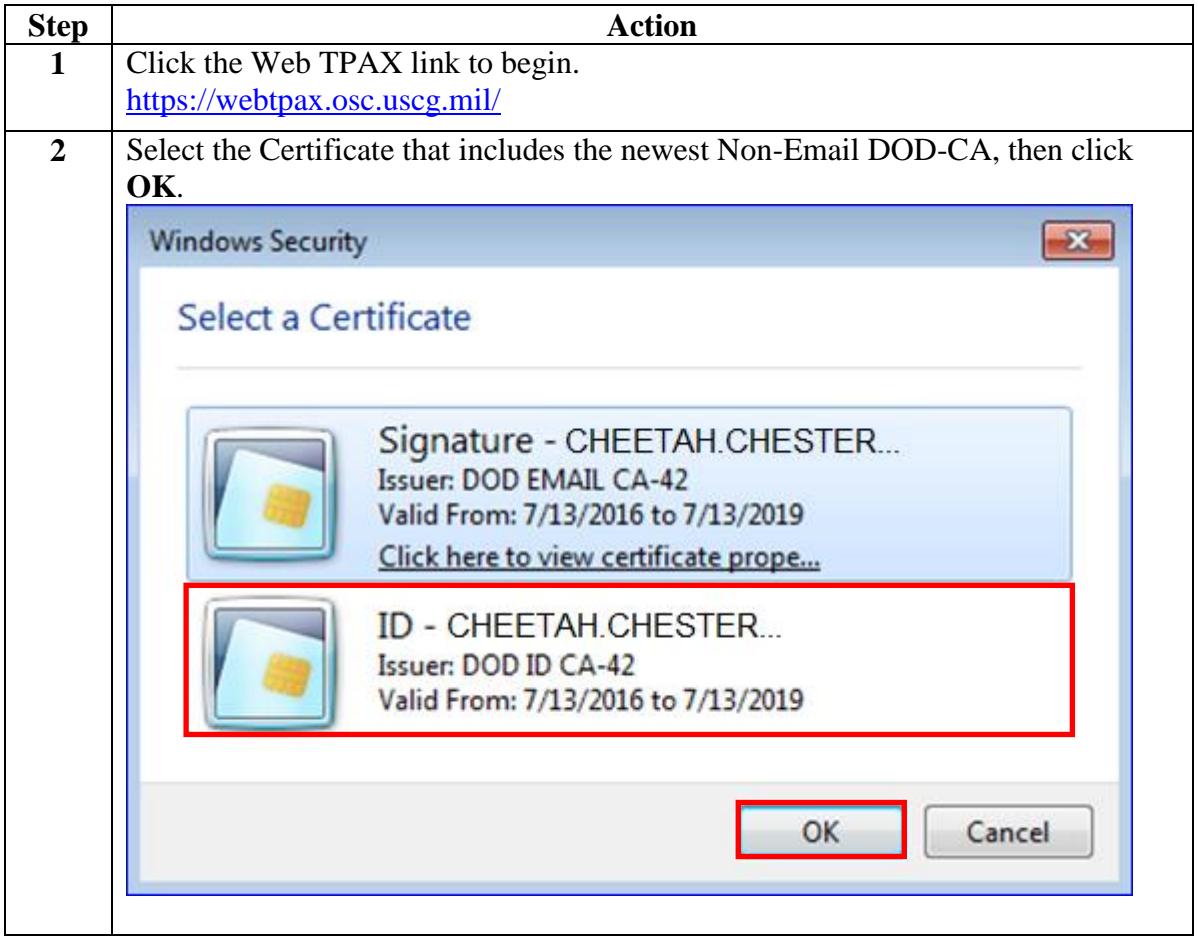

**Procedures**,

continued

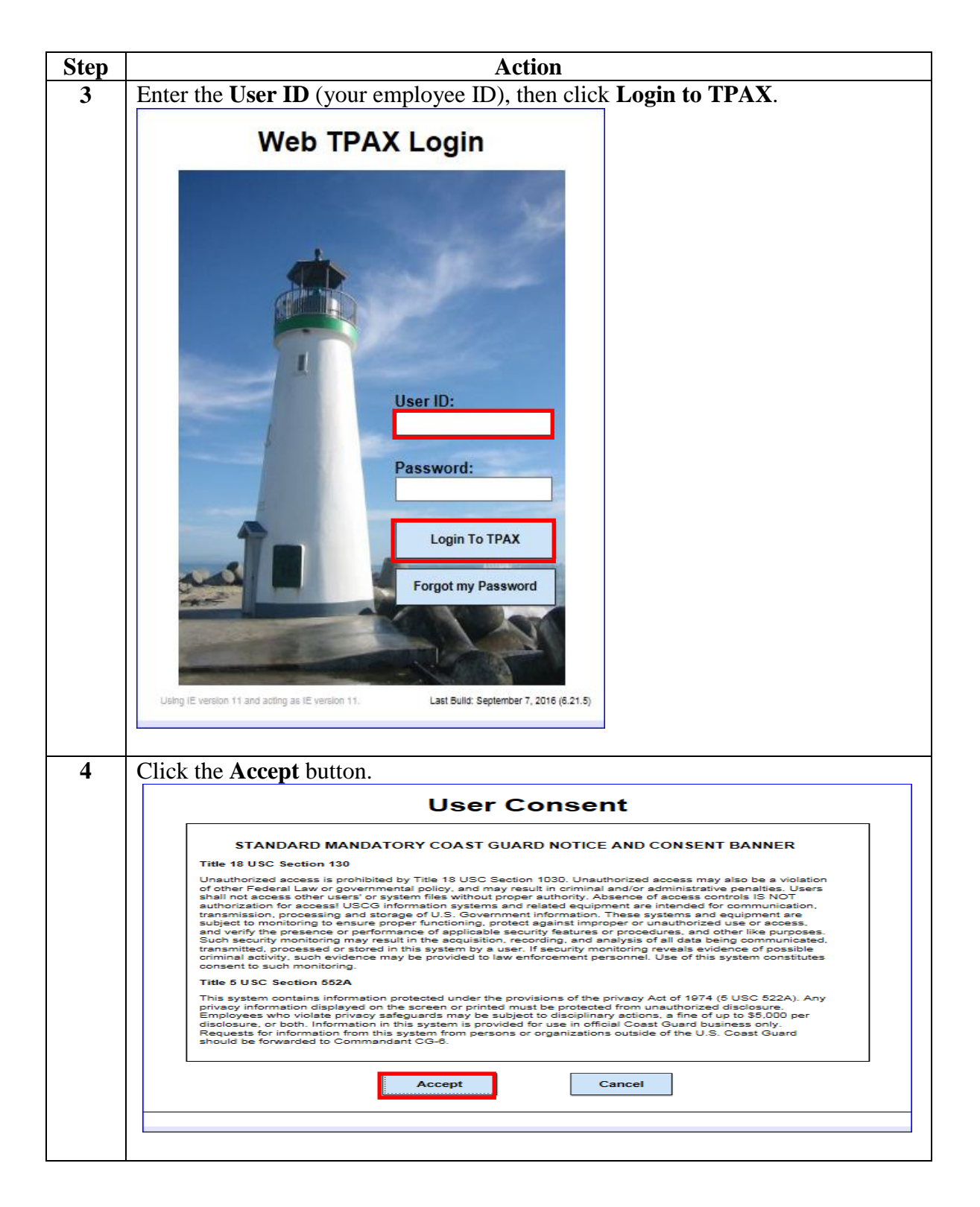

#### **Procedures**,

continued

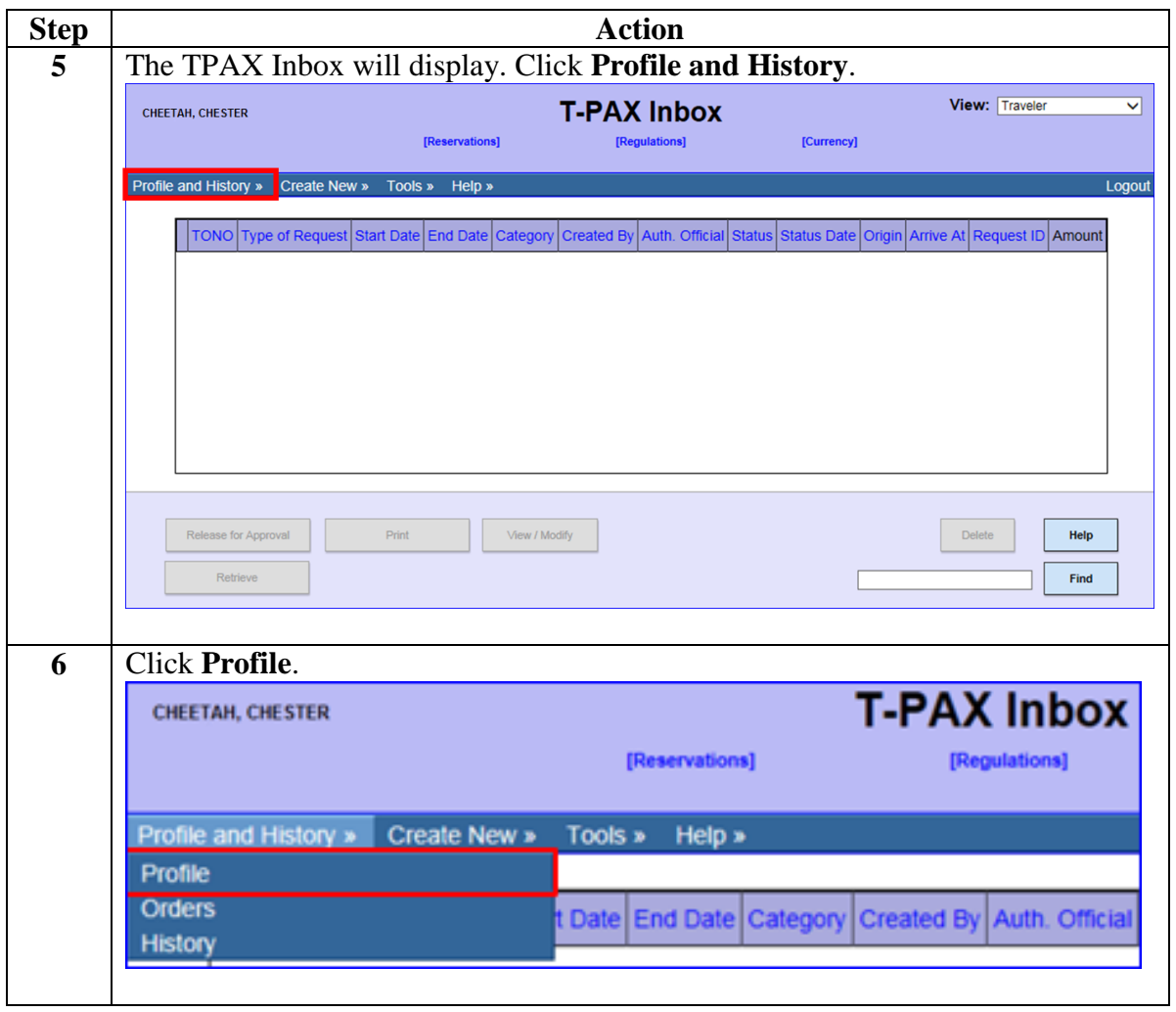

#### **Procedures**,

continued

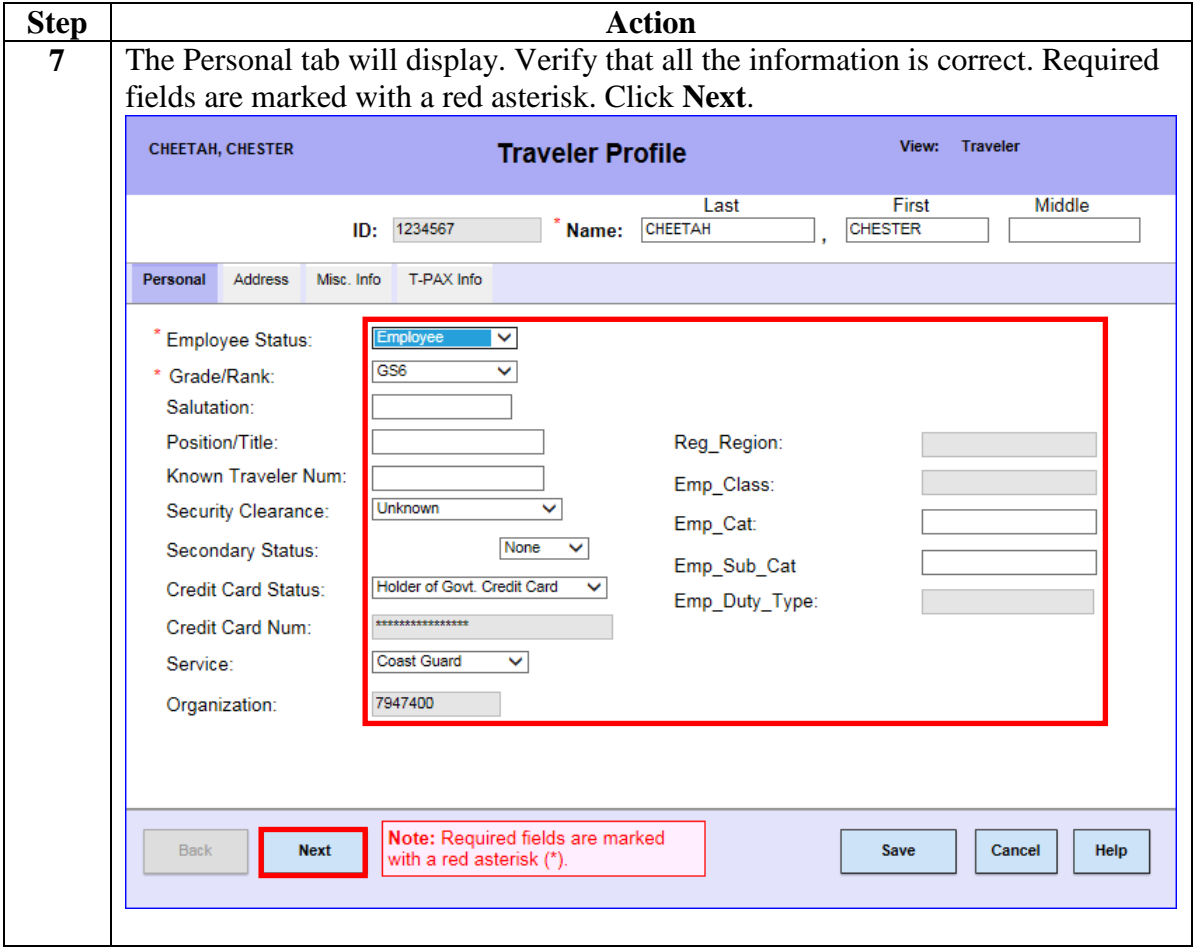

#### **Procedures**,

continued

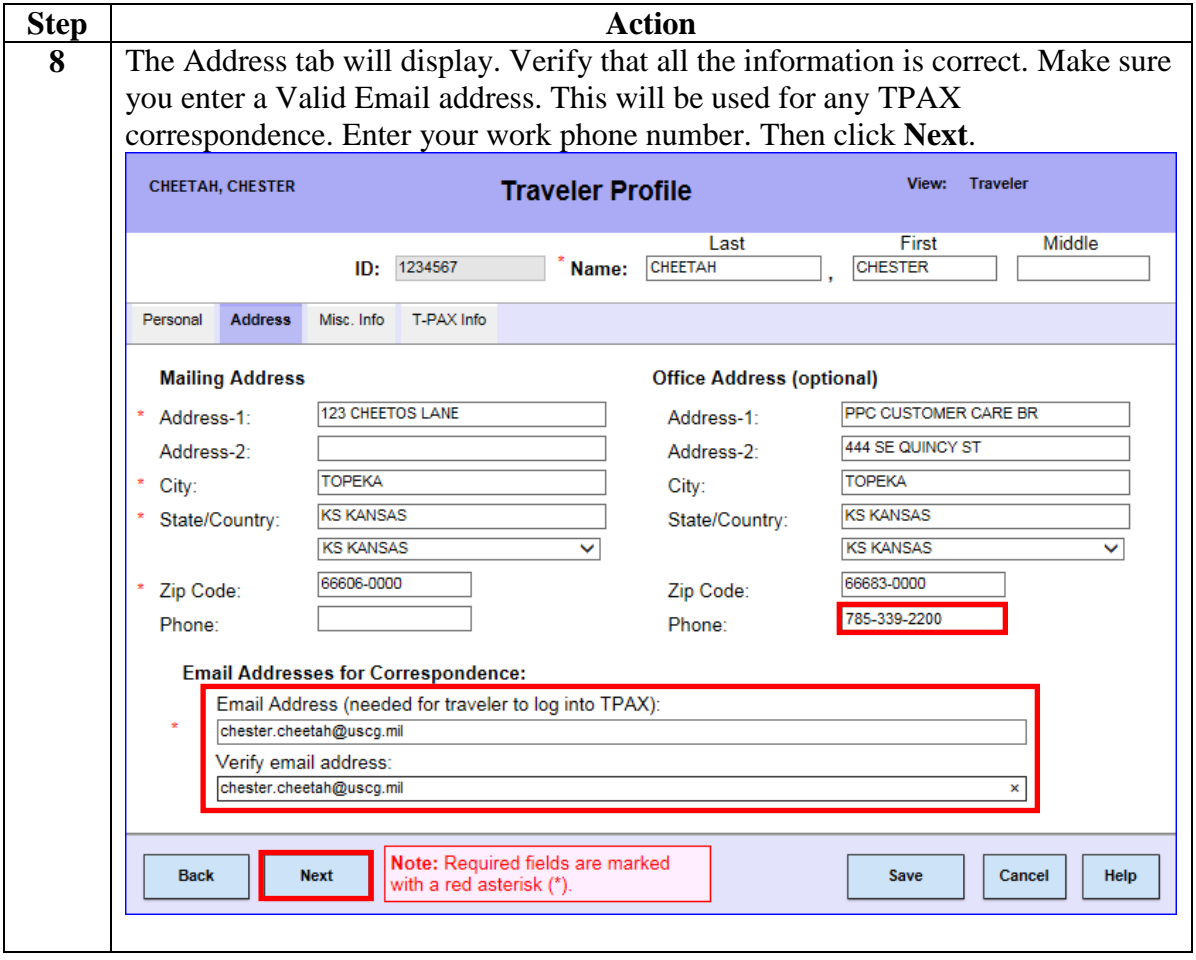

#### **Procedures**,

continued

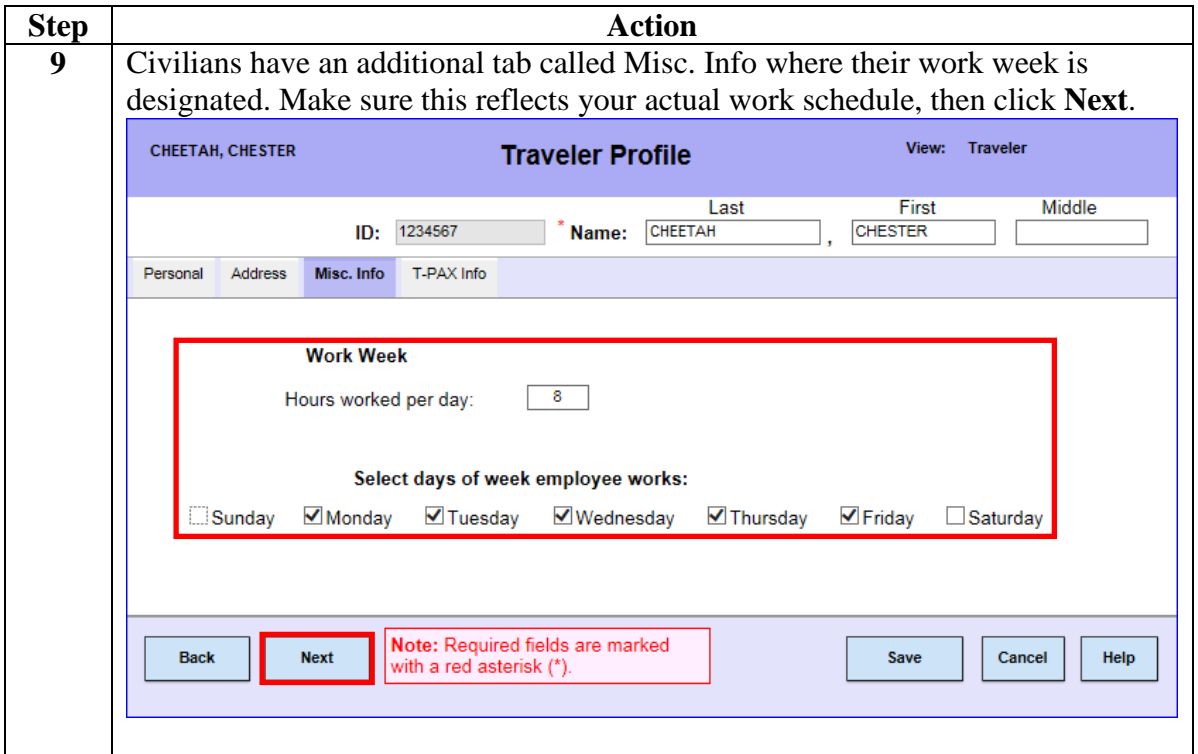

#### **Procedures**,

continued

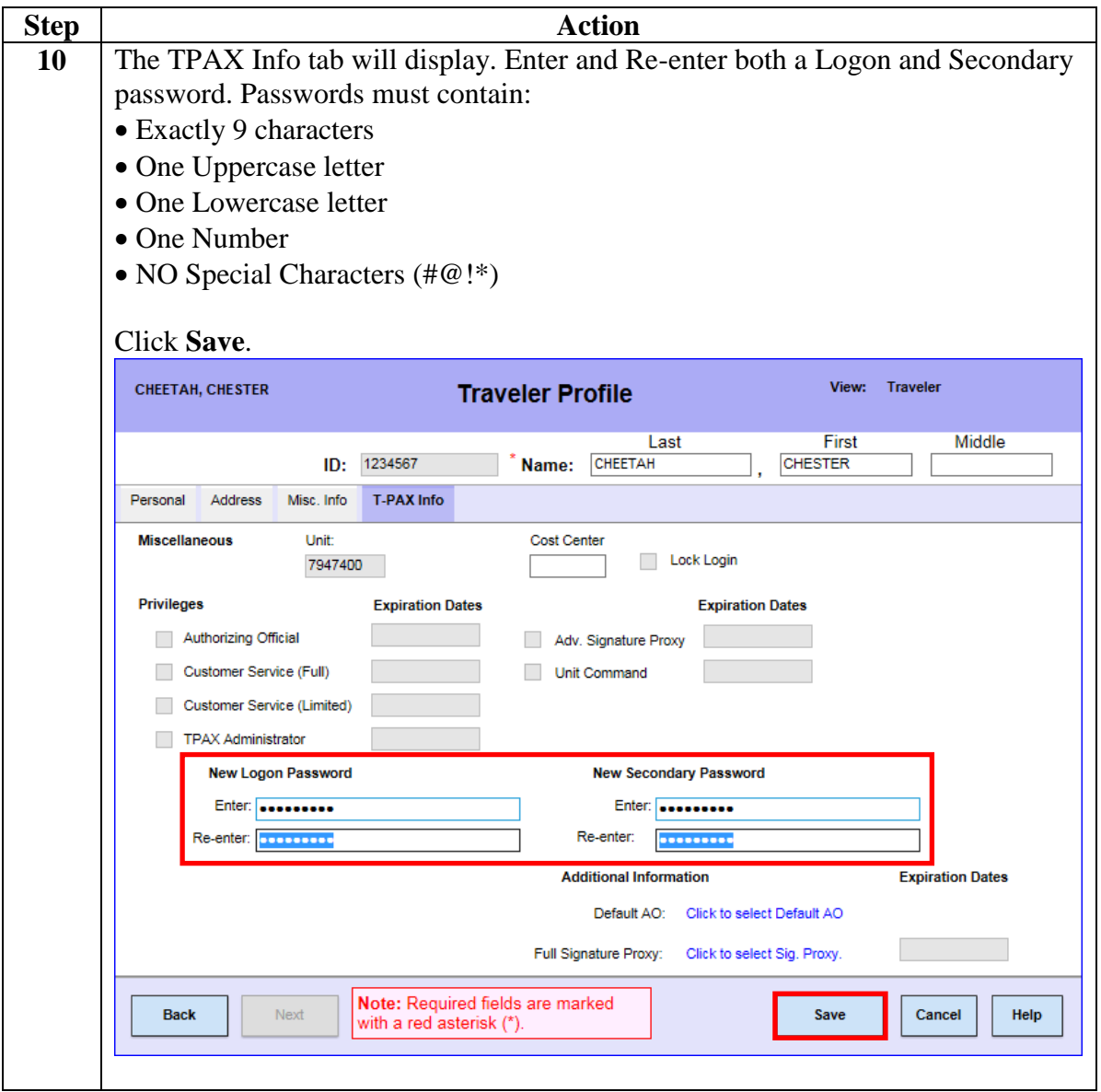

#### **Procedures**,

continued

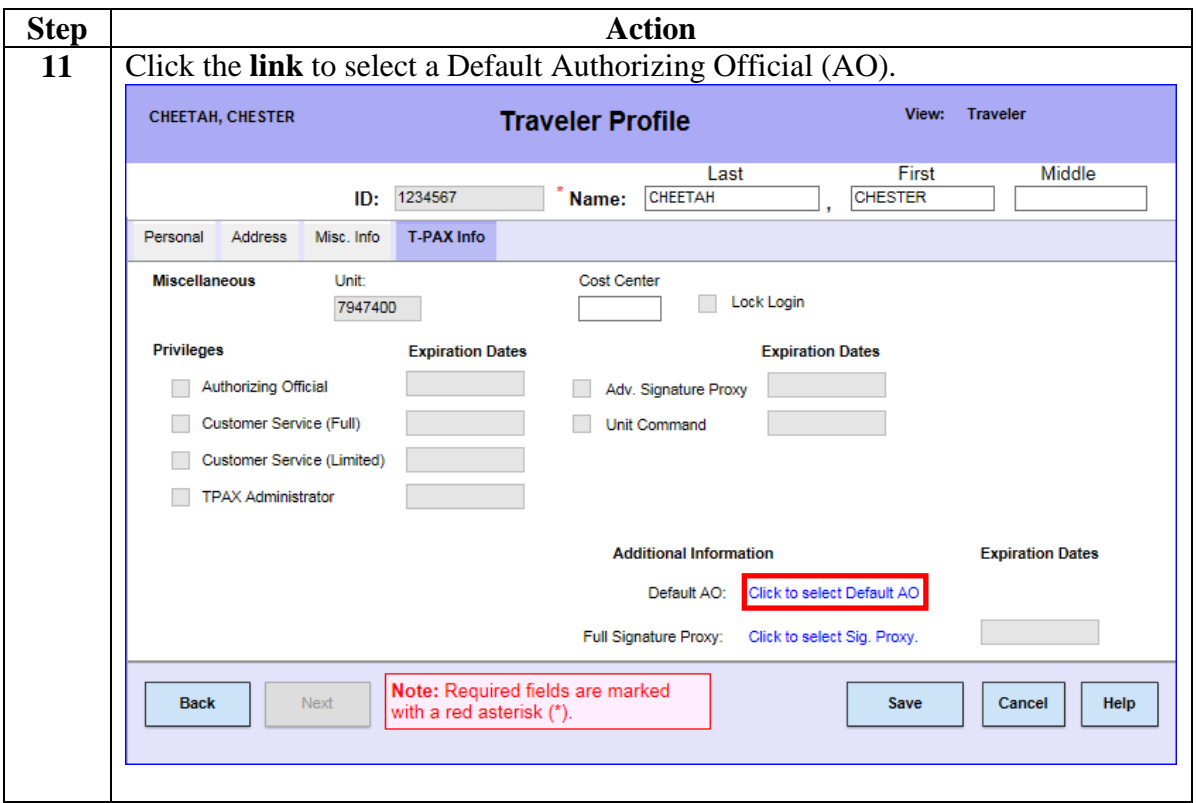

#### **Procedures**,

continued

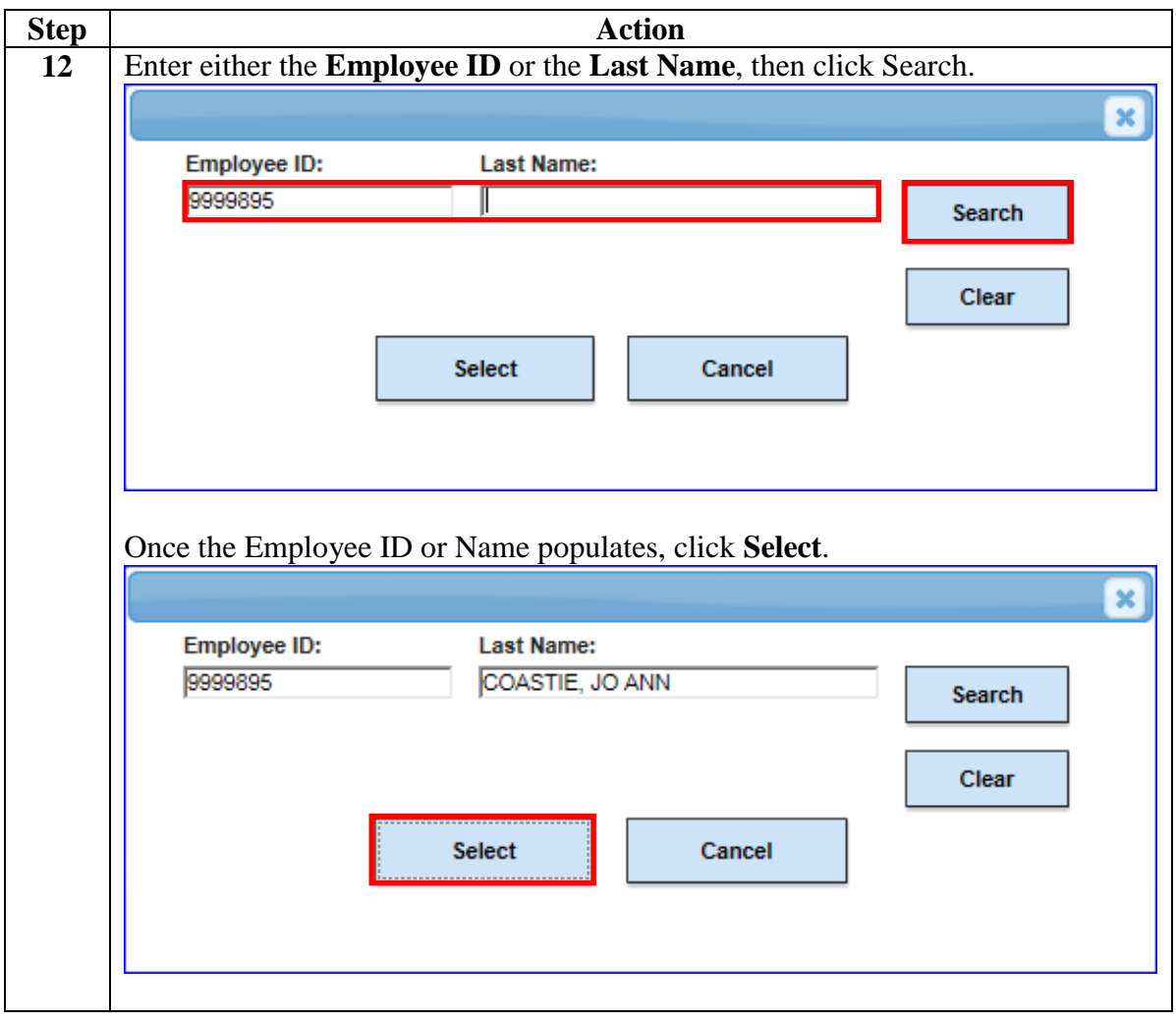

#### **Procedures**,

continued

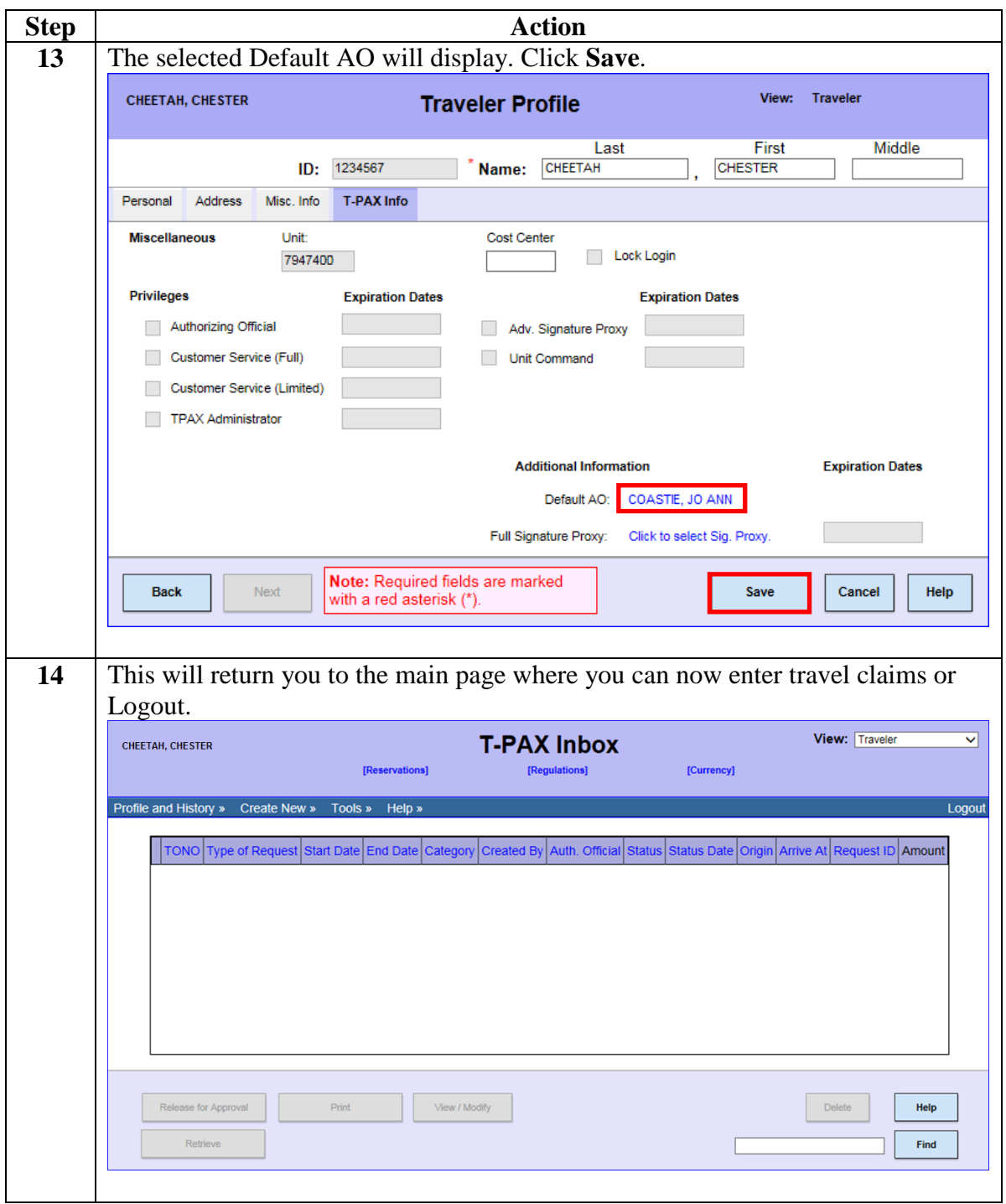